#### **ExpressoLivre - ExpressoMail**

Data: 12/03/2024 15:25 (agora)

Assunto: Fw: Fw: Melhorias GPM - março 2024

Anexos: Melhorias GPM março-2024-Imobilizado.pdf (923 KB)

Melhorias GPM março-2024-Intangivel.pdf (1.63 MB)

Boa tarde, prezados

Seguem em anexo arquivos que tratam das melhorias implantadas no Sistema GPM a partir de 06/03/2024:

#### **Quanto ao Imobilizado:**

1. Comunicados: os Comunicados emitidos pelo Departamento de Patrimônio do Estado em aba própria, para consulta e download.

Informamos que, inicialmente, haverá a disponibilização de todos os Comunicados pertinentes à gestão do patrimônio móvel, devendo o usuário acessar e confirmar a leitura de todos, para então estar liberado a exercer suas atividade no Sistema GPM. 2. Cadastro de Terceiro do tipo "Fomentador": Este "tipo" de terceiro atende os doadores que são institutos, fundações que fomentam aquisições de bens móveis e não são fornecedores.

3.Desincorporação por Furto/Roubo - Campo "Emissor do B.O.": Caso o emissor do B.O. seja da jurisdição estadual, deve-se optar por "Órgão/Entidade". Caso o emissor do B.O. seja de outra jurisdição, deve-se optar por "Terceiro".

4. Declaração de Inservibilidade/Desnecessidade, emitida com "Dados do período da Emissão"

5. Relatórios de Incorporação/Desincorporação com filtro para Subtipo de Processo, e com novo layout para "Agrupar por Conta Contábil"

#### **Quanto ao Intangível:**

1. Custos Subsequentes para Intangível

Ficamos à disposição para quaisquer esclarecimentos que se façam necessários.

Atte.

[Paraná Governo do Estado](http://www.pr.gov.br/) SECRETARIA DA ADMINISTRAÇÃO E DA PREVIDÊNCIA

#### **Elisa Helena Grub**

Departamento de Patrimônio do Estado - DPE **41 3313.6088 - 41 3313.6094** bensmoveis@seap.pr.gov.br Rua Jacy Loureiro de Campos, S/Nº Centro Cívico | Curitiba | 80530.140

Esta mensagem pode conter informações confidenciais e/ou privilegiadas.

É vedado o uso e replicação destas informações se você não for um dos destinatários.

Em caso de recebimento por engano, por favor, avise o remetente e descarte-a.

Nem o remetente ou o Governo do Estado do Paraná se responsabilizam por qualquer erro,

ou alteração da mensagem em função de sua transmissão via Internet.

# Melhorias GPM -Imobilizado Março/2024

SECRETARIA DE ESTADO DA ADMINSITRAÇÃO E DA PREVIDÊNCIA DEPARTAMENTO DE PATRIMÔNIO DO ESTADO – DPE

06/03/2024

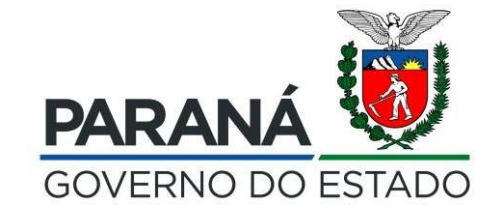

### Comunicados

Foi implantado no GPM uma melhoria para disponibilizar os Comunicados emitidos pelo Departamento de Patrimônio do Estado em aba própria, para consulta e download.

Sempre que houver um Comunicado Novo, o GPM apresentará o Aviso de "Você tem 1 (um) Comunicado Novo), e só será possível realizar atividades no GPM após a leitura do Comunicado.

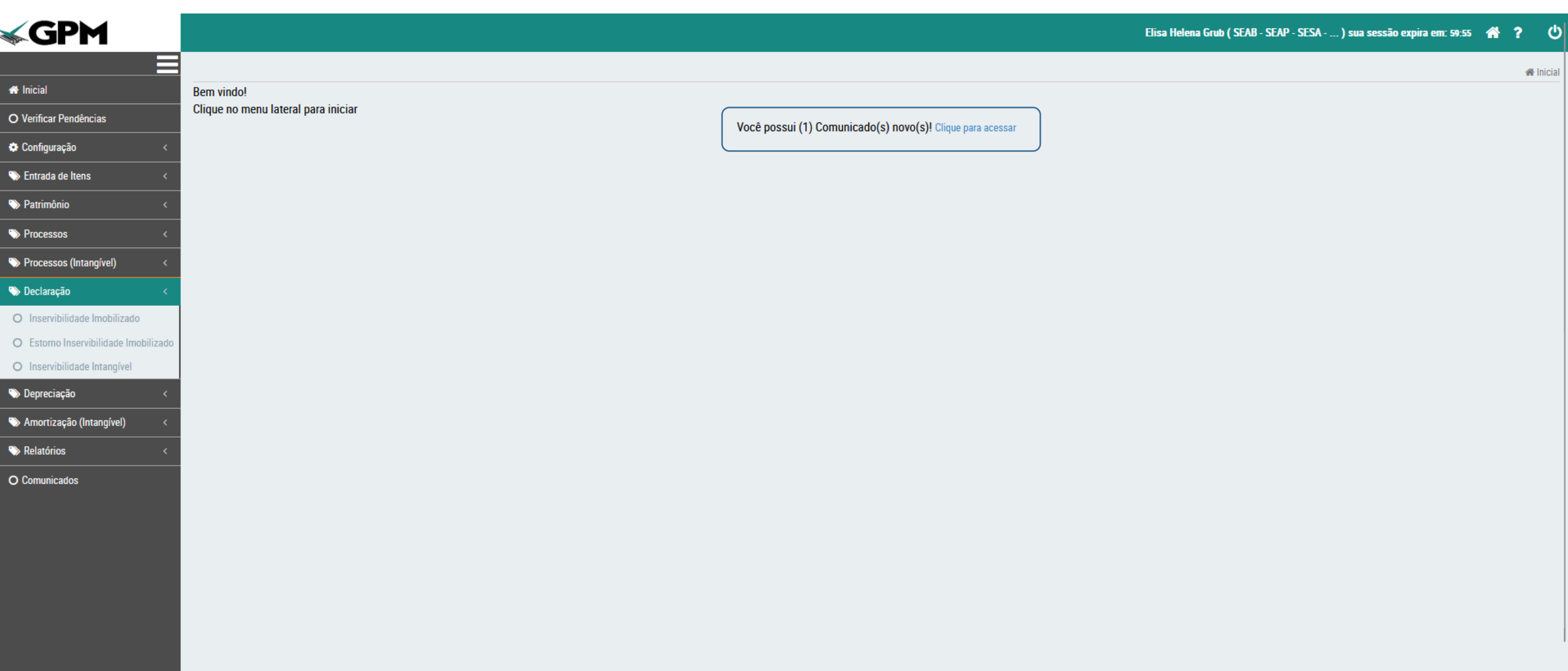

Após serem lidos, os Comunicados ficarão disponíveis para Consulta e Download, de forma permanente.

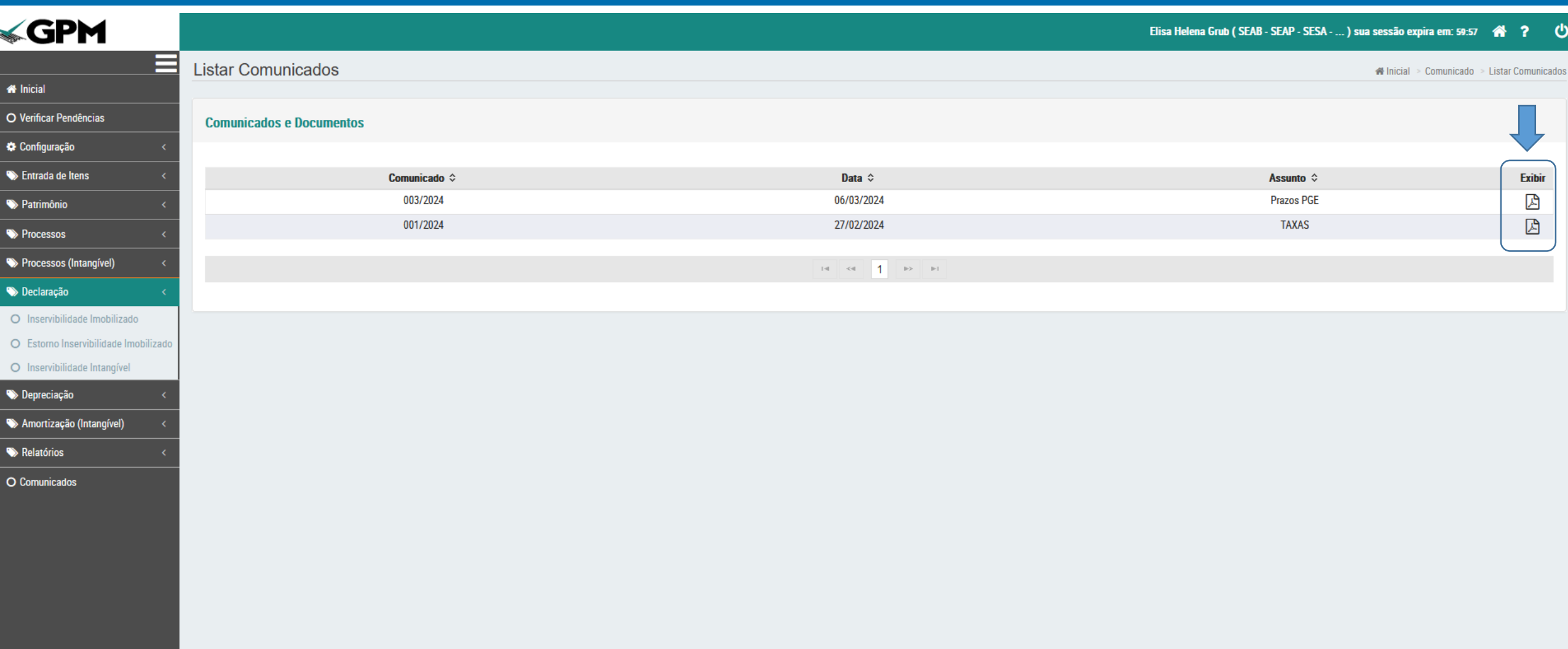

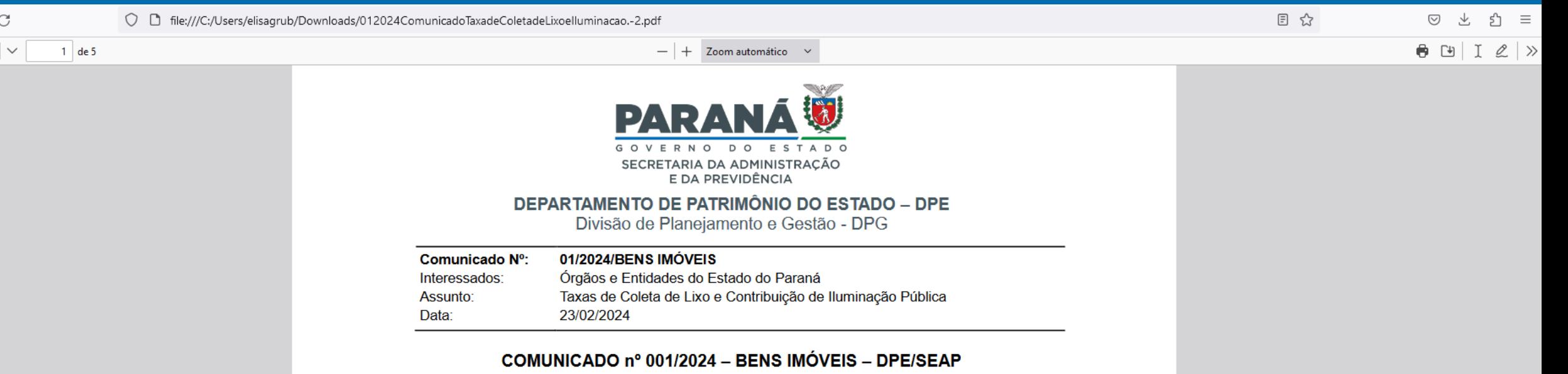

O DEPARTAMENTO DE PATRIMÔNIO DO ESTADO - DPE, no uso de suas atribuições, tendo em vista o disposto no Decreto 3.888/2020 - Regulamento da SEAP, de 21 de janeiro de 2020 e,

CONSIDERANDO que compete à Secretaria de Estado da Administração e da Previdência - SEAP por meio do DPE, dentre outros:

> II - a prestação de informação e orientação aos órgãos e entidades estaduais sobre as normas de gestão do patrimônio do Estado;

> III - a supervisão e orientação aos Grupos Administrativos Setoriais e demais unidades administrativas de autarquias e fundações, no desempenho das atividades de controle e gestão dos bens móveis e imóveis e na atualização dos cadastros nos sistemas de gestão patrimonial;

> IV - a proposição de orientações normativas que possam concorrer para o aperfeiçoamento da gestão dos bens móveis e imóveis do patrimônio estadual; XV - o desempenho de outras atividades correlatas.

CONSIDERANDO o Decreto nº 4.120/2016, o qual instituiu o Manual de Gestão

de Bens imóveis, e estabelece que:

 $\leftarrow$   $\rightarrow$  (

 $\land$ 

D

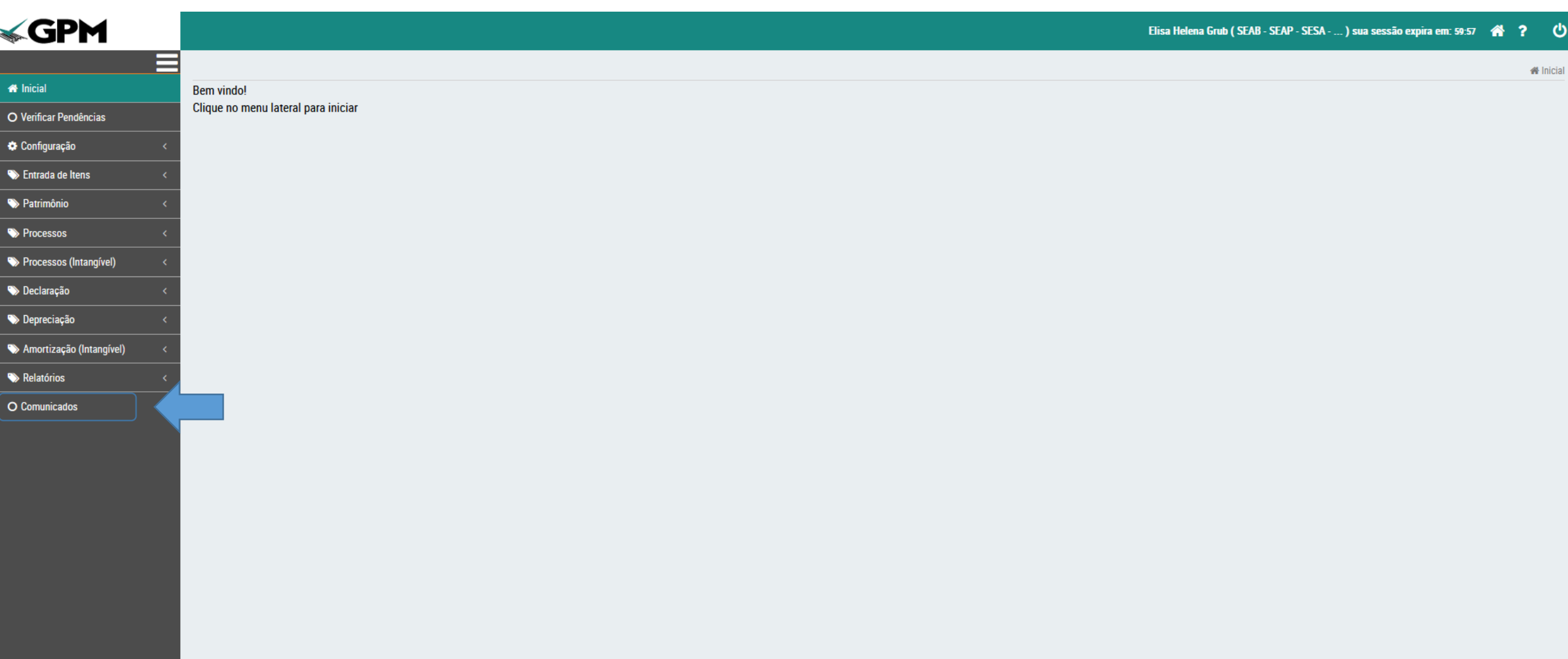

## Terceiro tipo "Fomentador"

Foi incluído no GPM, na tela de Cadastro de Terceiros, o terceiro proprietário "Fomentador. Este "tipo" de terceiro atende os doadores que são institutos, fundações que fomentam aquisições de bens móveis bens e não são fornecedores.

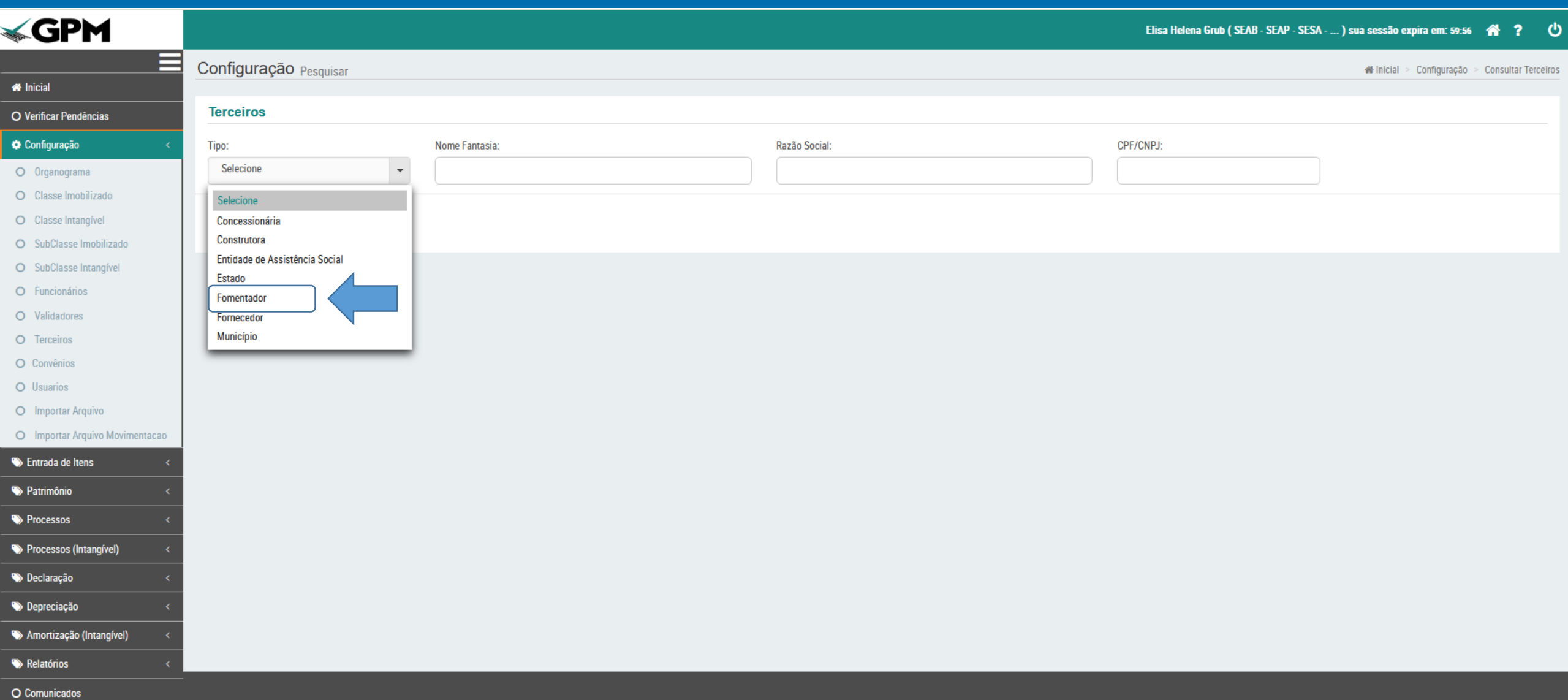

## Desincorporação por Furto/Roubo

Campo "Emissor do B.O."

Ao realizar processos de Desincorporação por Furto/Roubo, foi incluído campo para selecionar o TIPO de Emissor do Boletim de Ocorrência:

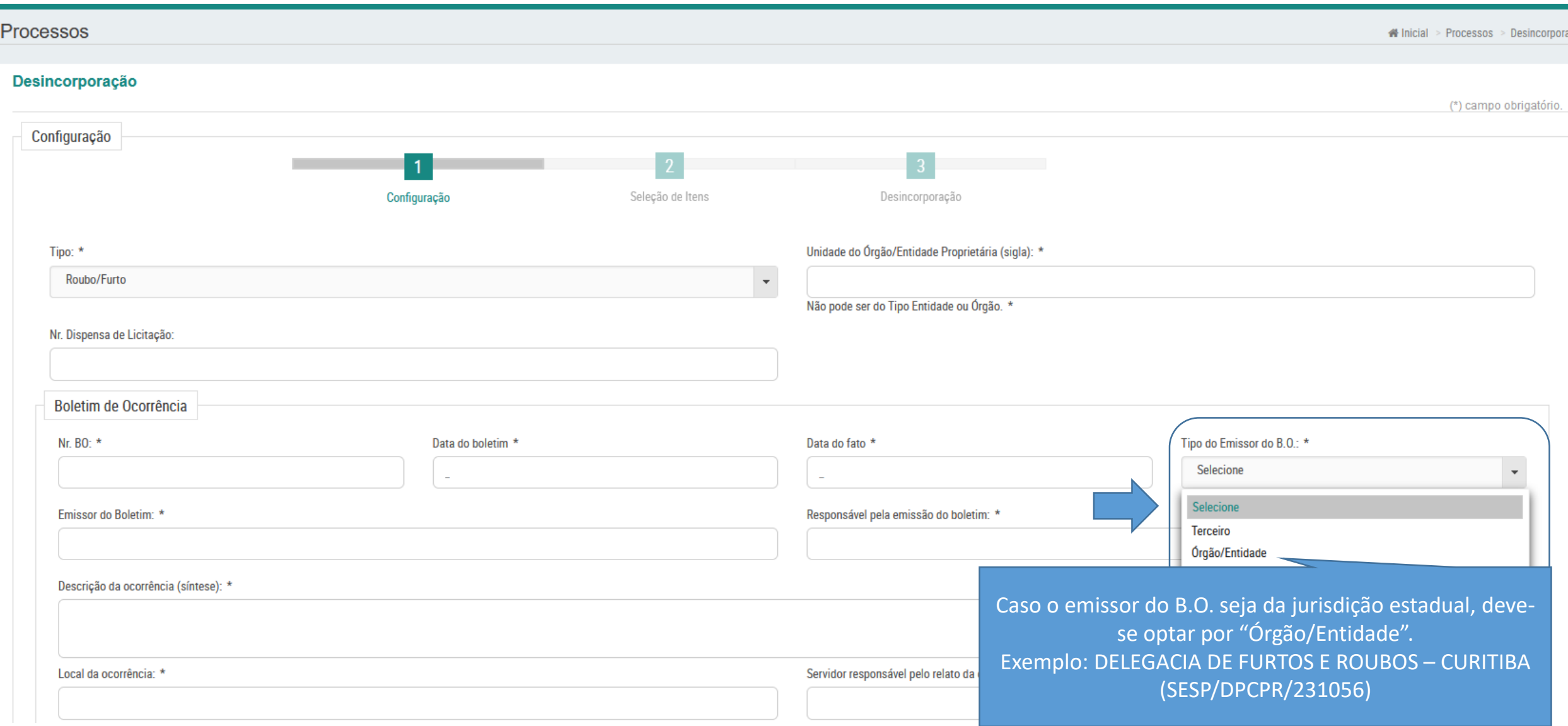

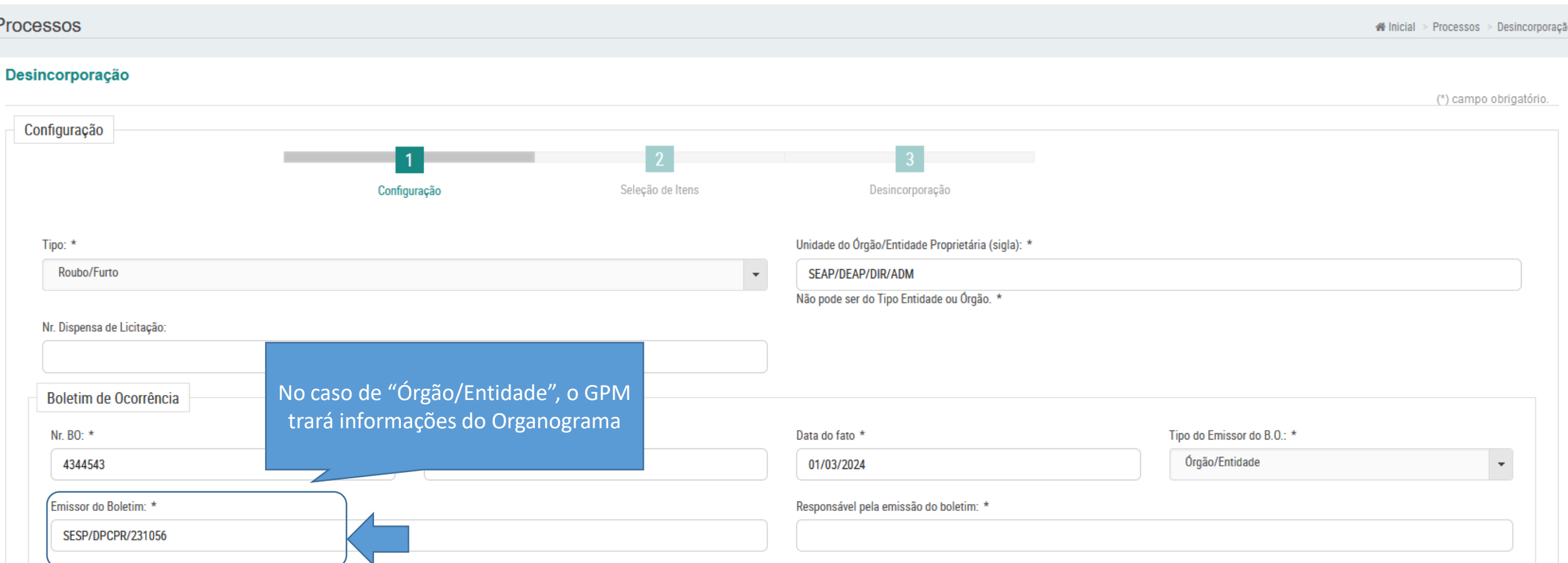

Ao realizar processos de Desincorporação por Furto/Roubo, foi incluído campo para selecionar o TIPO de Emissor do Boletim de Ocorrência:

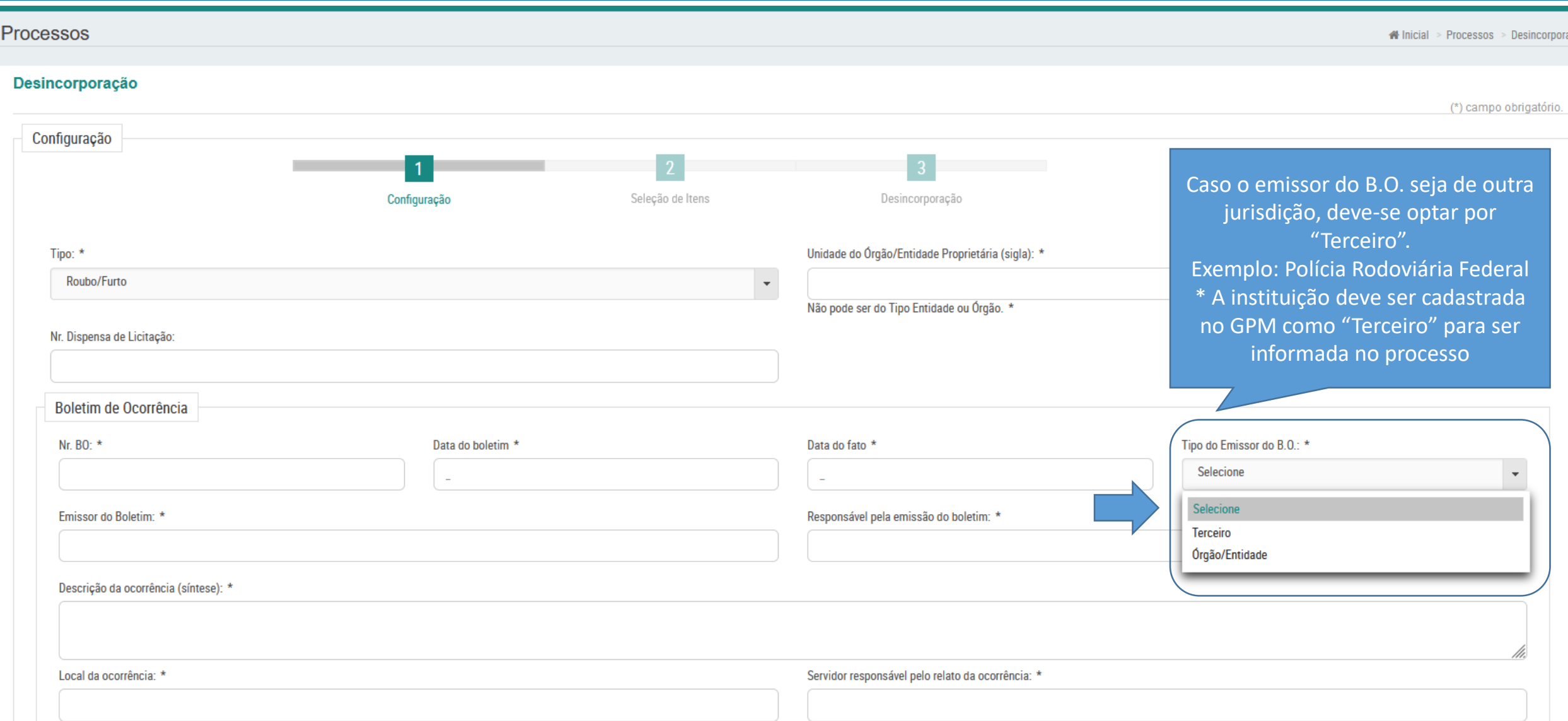

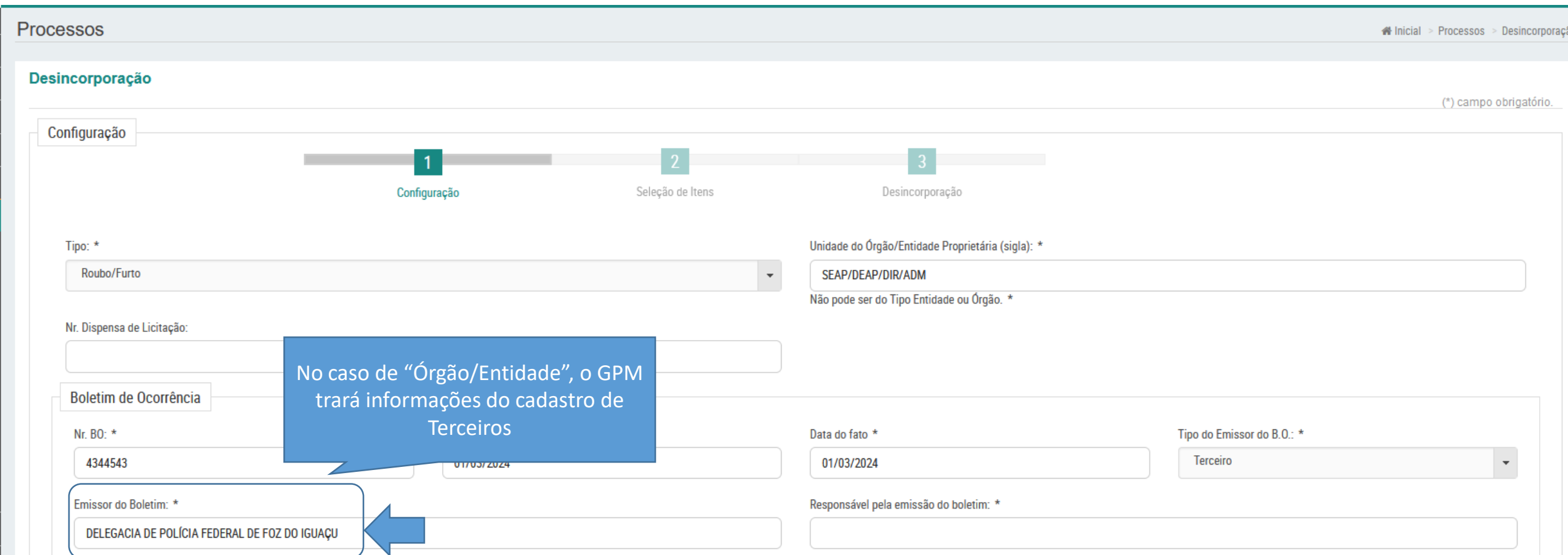

### Declaração Inservibilidade/Desnecessidade

Gerar Termo com dados da Comissão de Inservibilidade/Desnecessidade do período da emissão

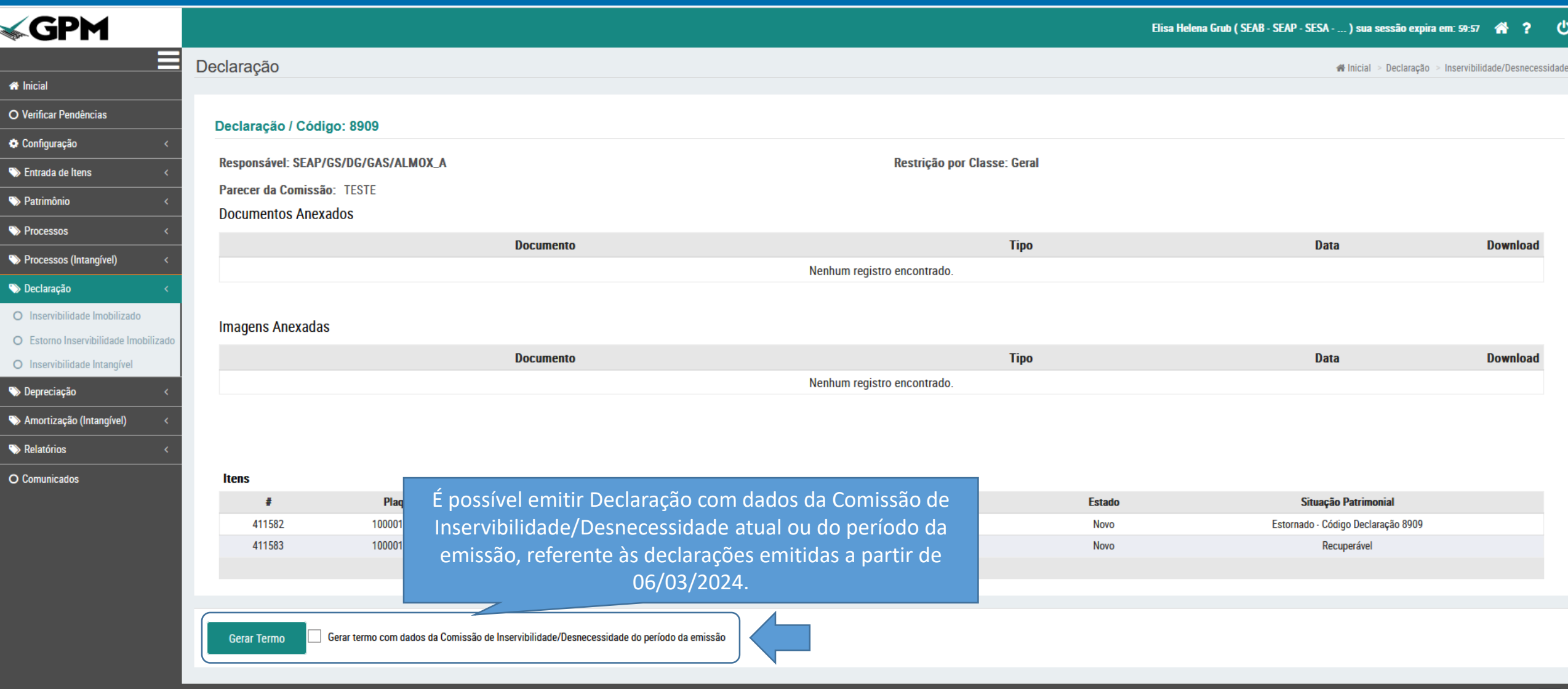

## Relatórios de Incorporação/Desincorporação

Seleção de Tipos de Processo

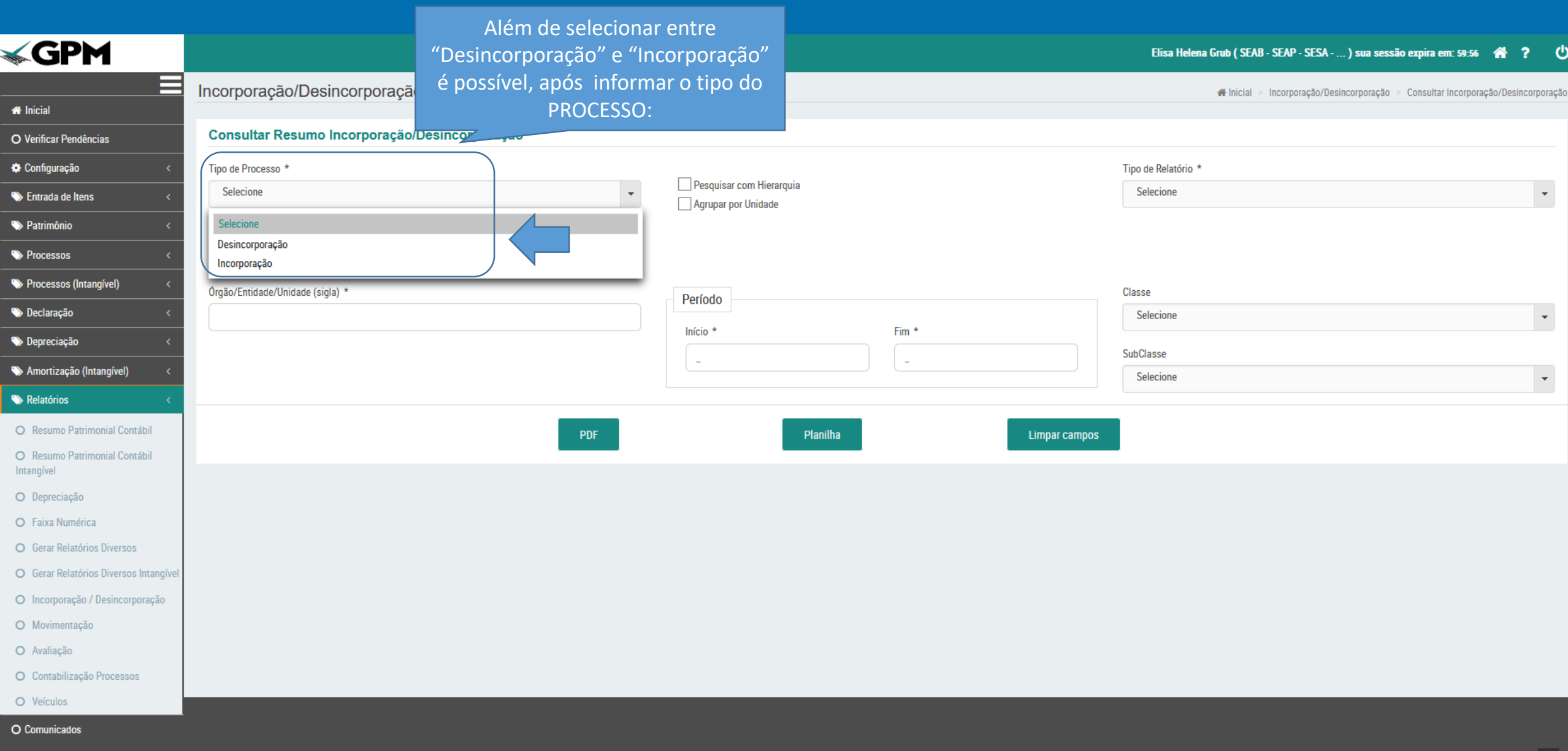

#### Além de filtrar pelo tipo (Desincorporação ou Incorporação), é possível também filtrar pelo Subtipo

Incorporação/Desincorporação Pesquisar Winicial > Incorporação/Desincorporação Consultar Resumo Incorporação/Desincorporação Tipo de Processo \* Tipo de Relatório \* Pesquisar com Hierarquia  $\ddot{\phantom{0}}$ Desincorporação Selecione Agrupar por Unidade Sub Tipo de Processo Selecione Selecione Classe Período Consumo Selecione Devolução Apreendido Fim<sup>\*</sup> Início \* Devolução Cessão/Comodato/Empréstimo/Locação SubClasse Doação  $\overline{\phantom{a}}$  $\overline{\phantom{a}}$ Selecione Doação de Veículo **Extravio** Inativação por Duplicidade Planilha **Limpar campos** 

## Relatórios de Incorporação/Desincorporação

Tipo: AGRUPADO POR CONTA CONTÁBIL

### Além do filtro por Subtipo, o GPM oferece também um novo tipo de Relatório de Incorporação/Desincorporação: "Agrupado por Conta Contábil"

 $\overline{\phantom{a}}$ 

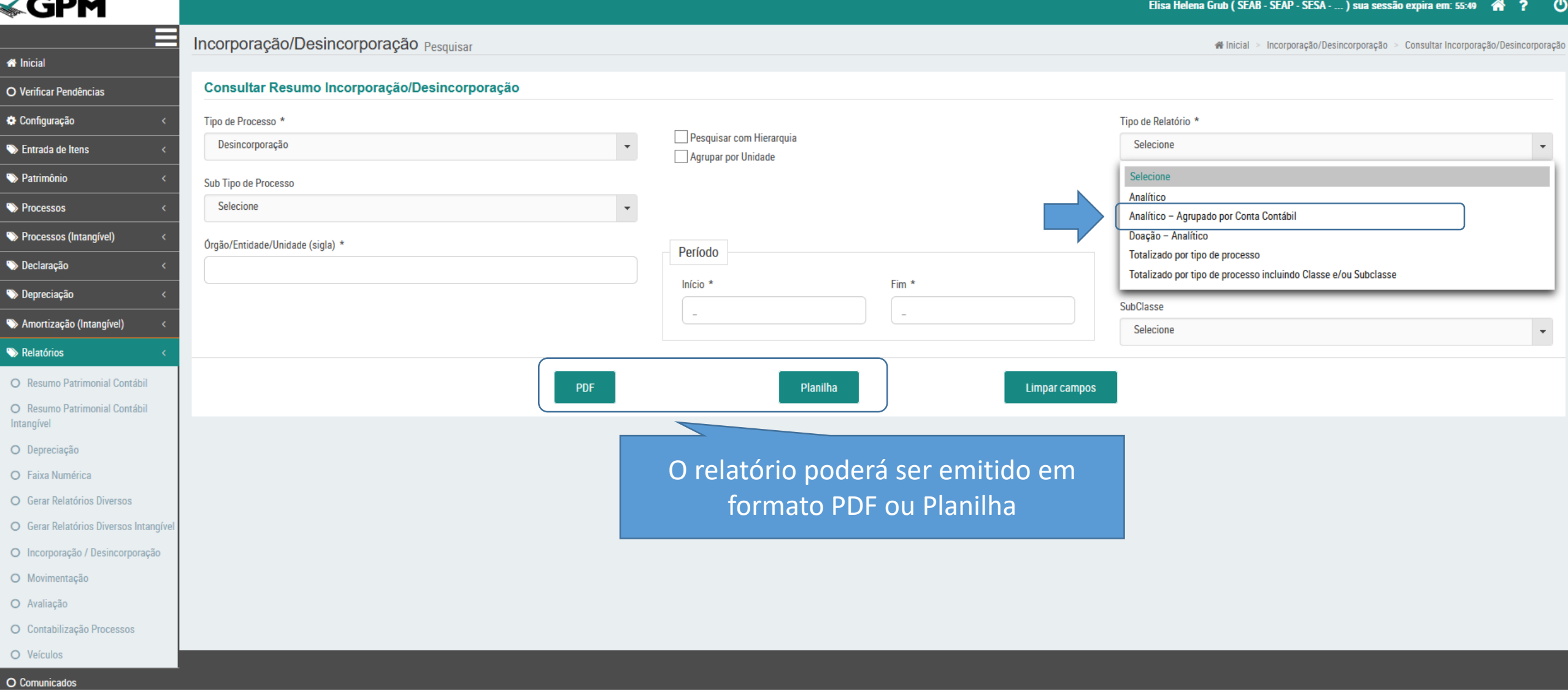

Caso o usuário opte por emitir o Relatório de Incorporação/Desincorporação AGRUPADO POR CONTA CONTÁBIL, em formato Planilha, será disponibilizado em formato .csv

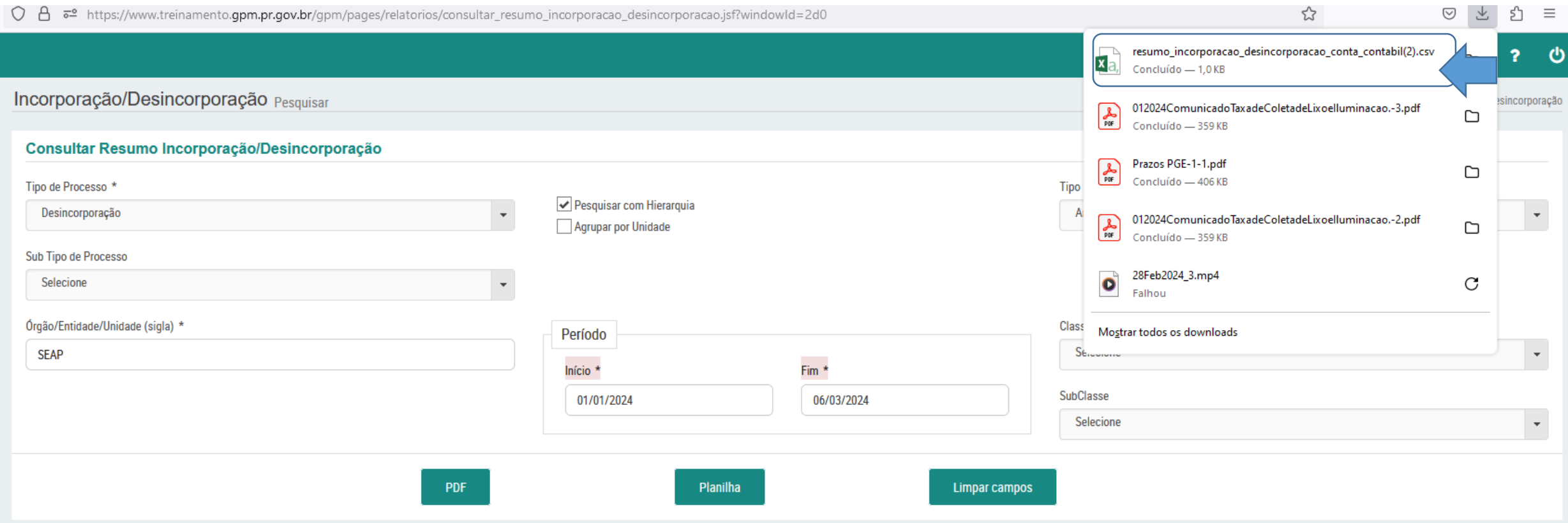

#### Para formatar o arquivo .csv:

#### Incorporação/Desincorporação Pesquisar

#Inicial > Incorporação/Desincorporação > Consultar Incorporação/Desincorporação

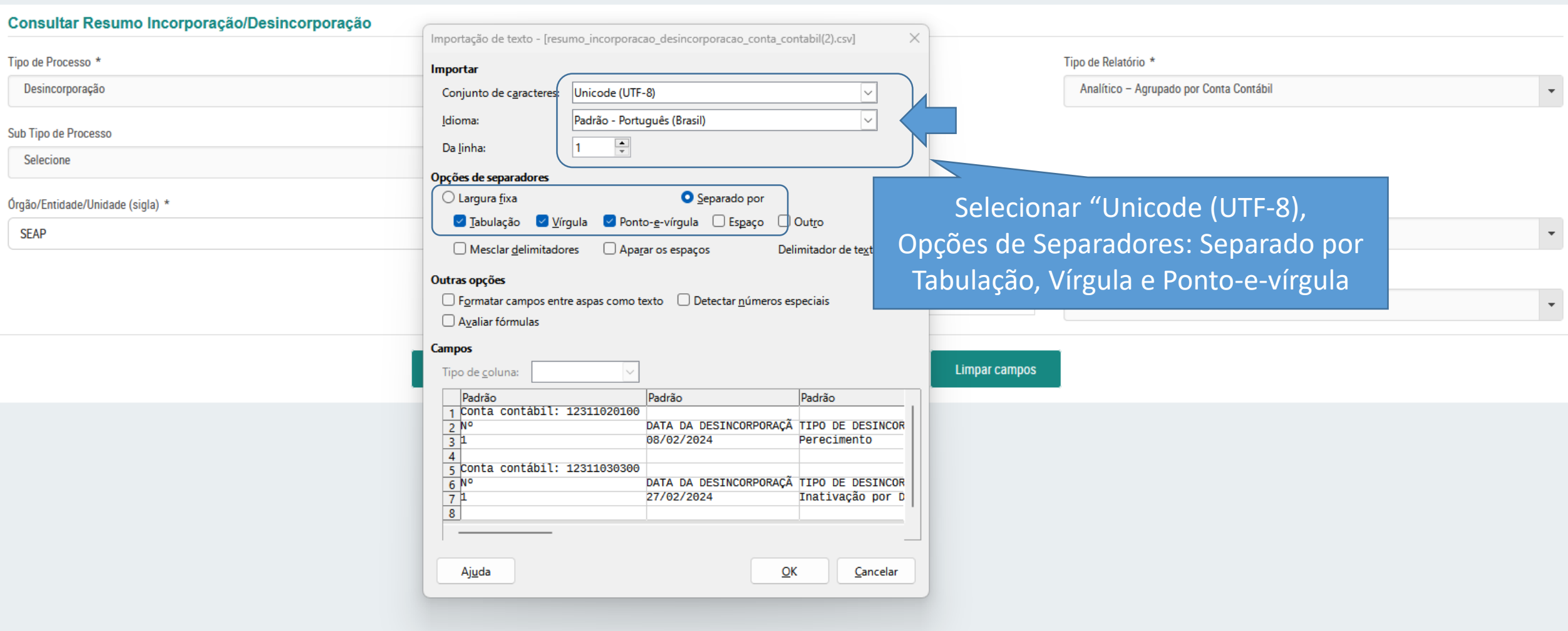

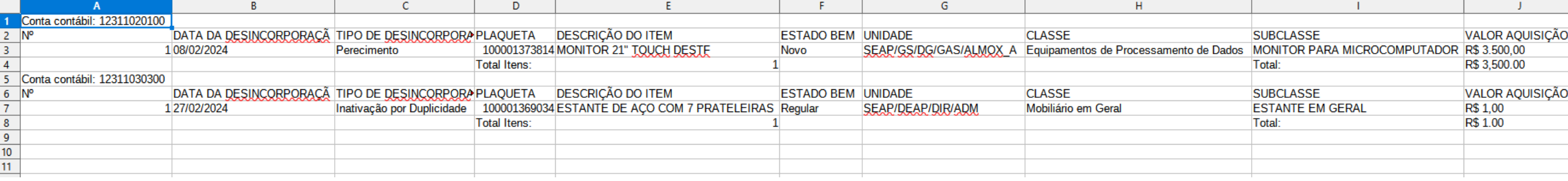

## Melhorias GPM -Intangível Março/2024

SECRETARIA DE ESTADO DA ADMINSITRAÇÃO E DA PREVIDÊNCIA DEPARTAMENTO DE PATRIMÔNIO DO ESTADO – DPE

06/03/2024

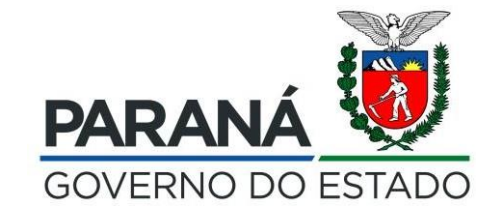

# Custos Subsequentes (Intangível)

O processo de vinculação por Custo Subsequente ocorre quando há acréscimo de valor aos bens derivados da acumulação de custos subsequentes, como no caso de substituição ou incorporação de peças que agreguem no valor e na vida útil do bem, quando bens móveis, ou no caso de obras que agreguem no valor e na vida útil de bem imóvel (NBC TSP 07, itens 23 a 25), **ou no caso de acréscimos relevantes de funções (desenvolvimento) em softwares já em utilização, quando intangíveis (NBC TSP 08, itens 27, 63 a 65)**

### **Processo de Entrada de Itens (bem que participará do processo de Custo Subsequente), SEM ALTERAÇÕES**

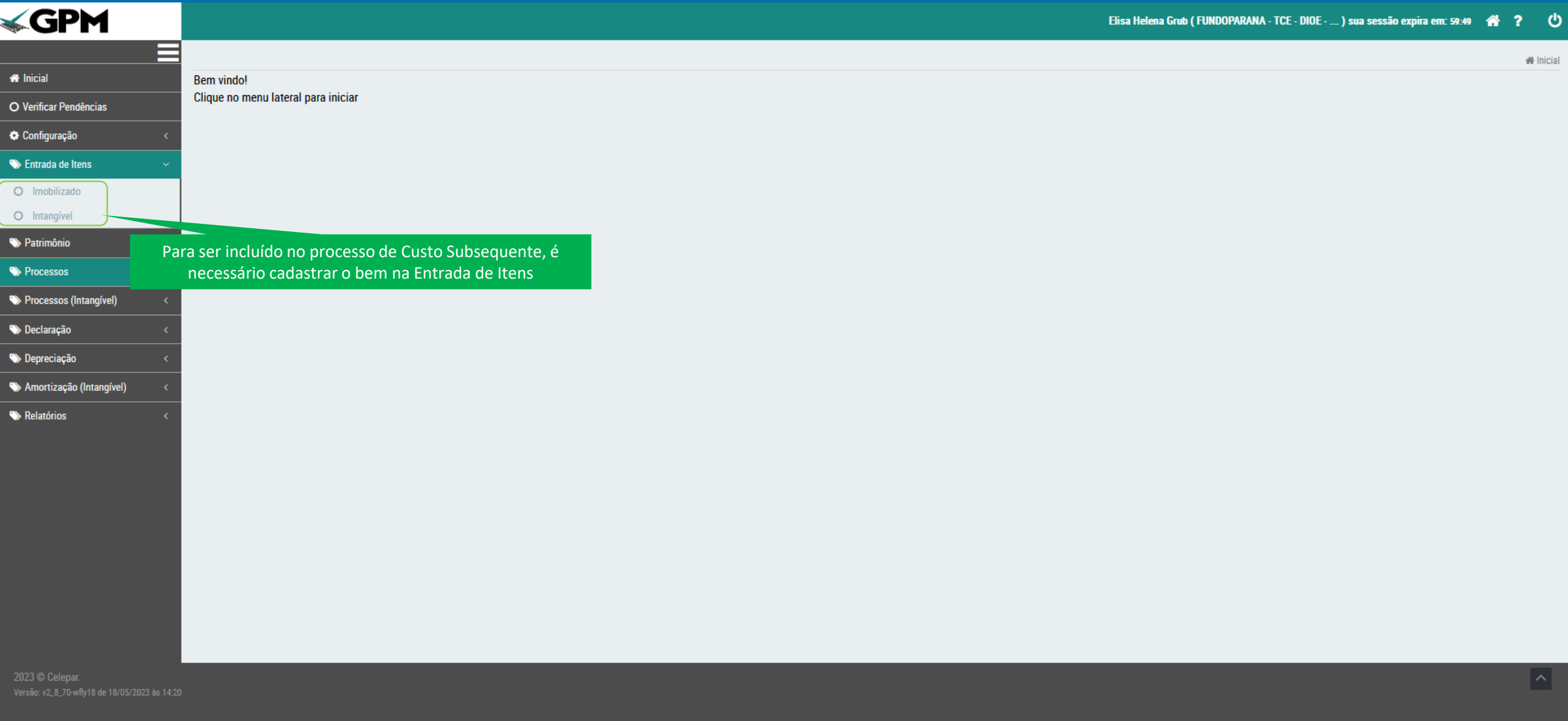

### **Processo de Entrada de Itens sem alteração (bem que participará do processo de Custo Subsequente), SEM ALTERAÇÕES**

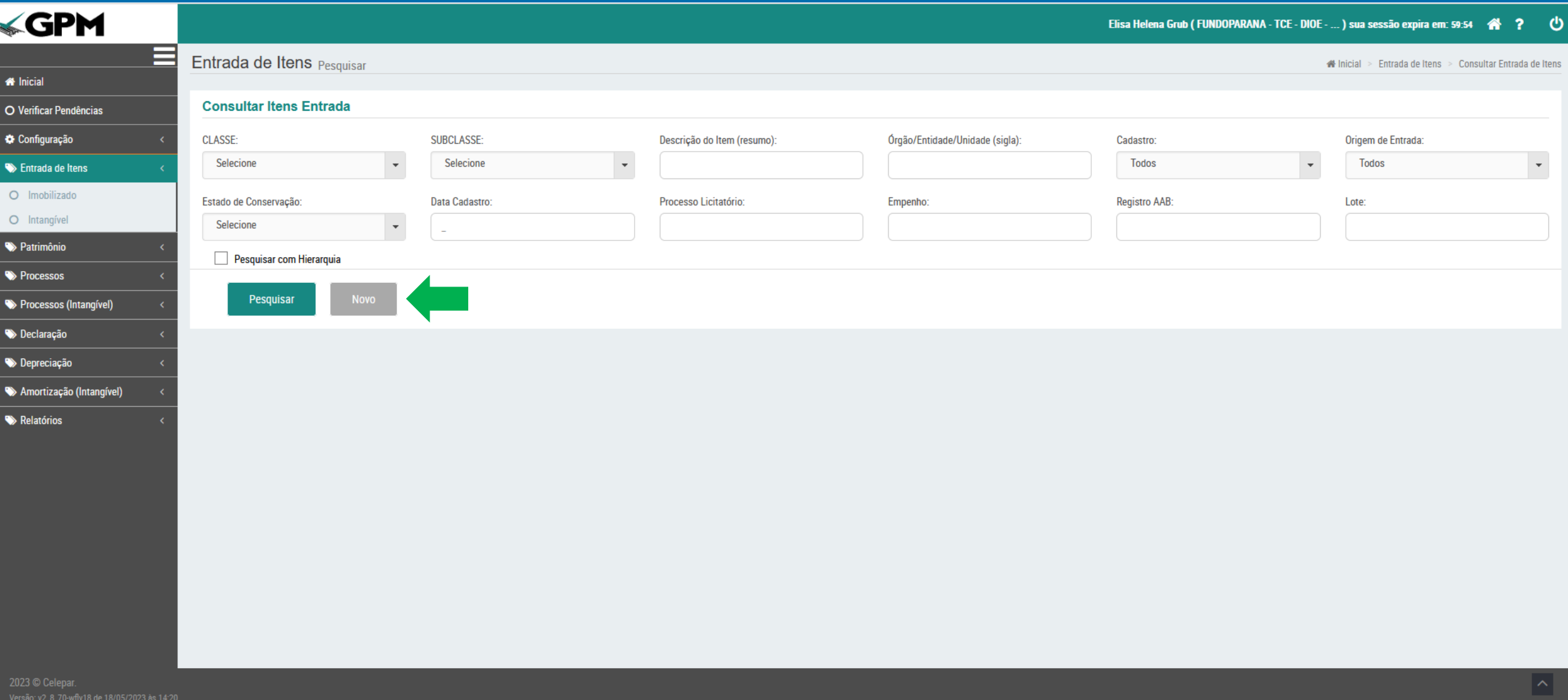

### **Processo de Entrada de Itens sem alteração (bem que participará do processo de Custo Subsequente), SEM ALTERAÇÕES**

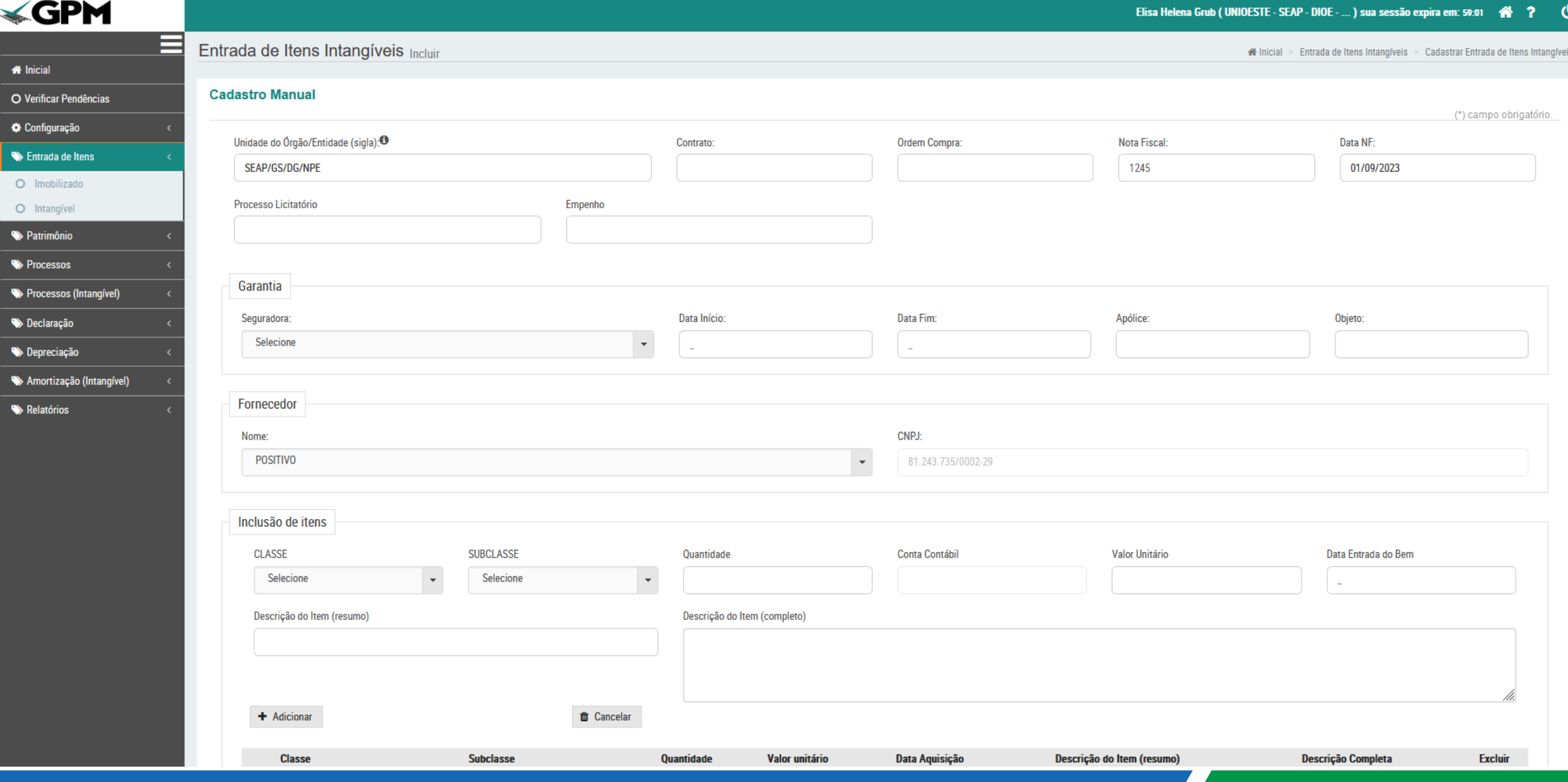

### **Processo de "Custo Subsequente INTANGÍVEL"**

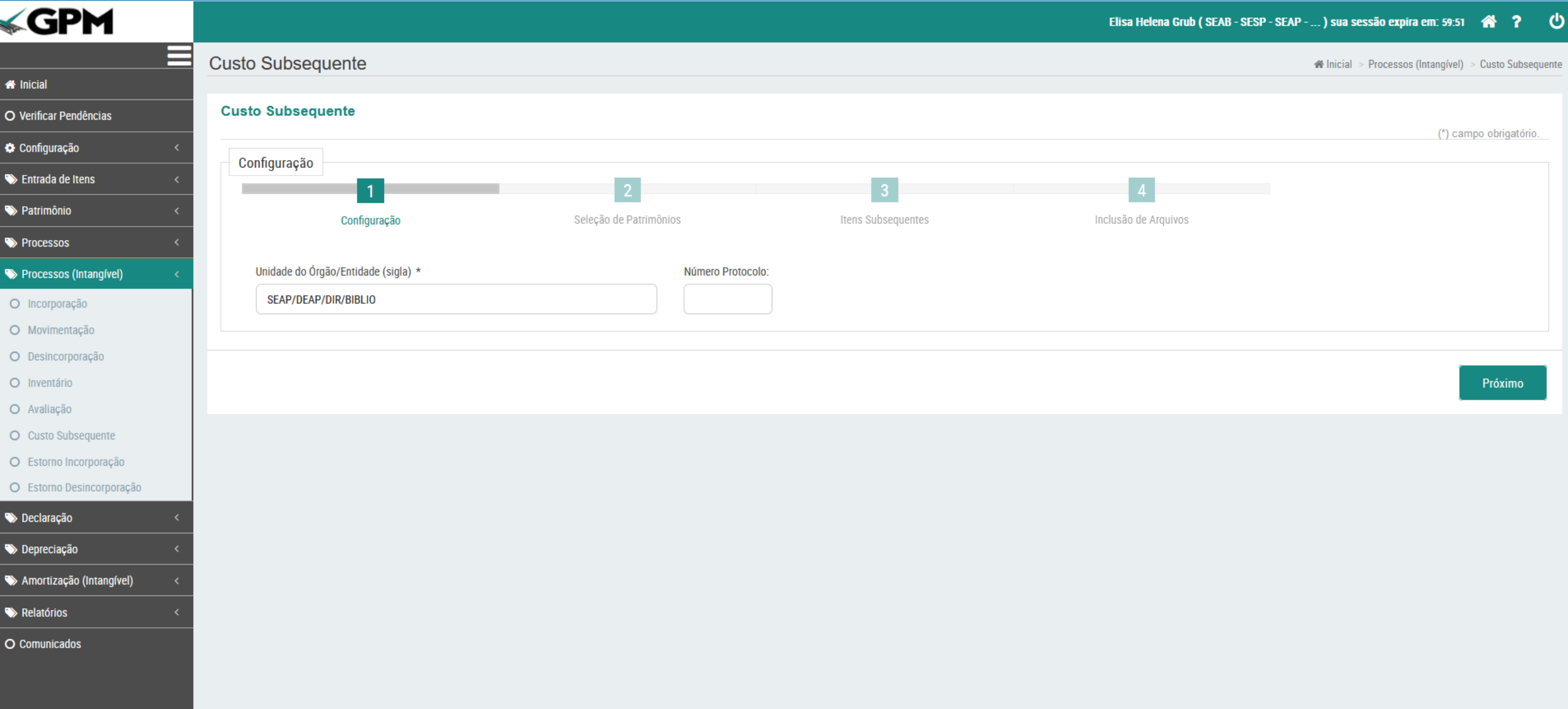

#### **Processo de "Custo Subsequente INTANGÍVEL" incluído no menu Processos**

Elisa Helena Grub (SEAB - SESP - SEAP - ... ) sua sessão expira em: 59:50  $\overline{\mathbf{r}}$ ₩ O

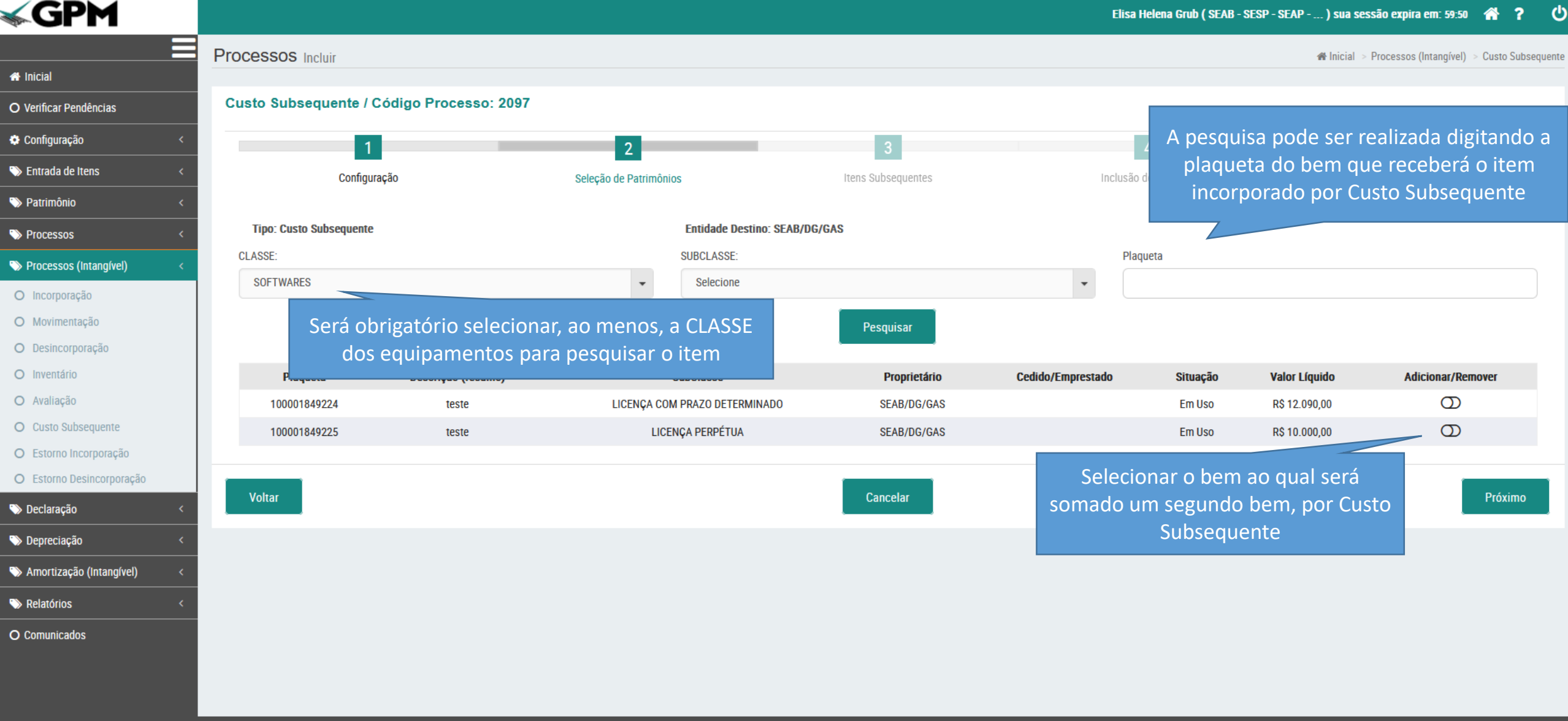

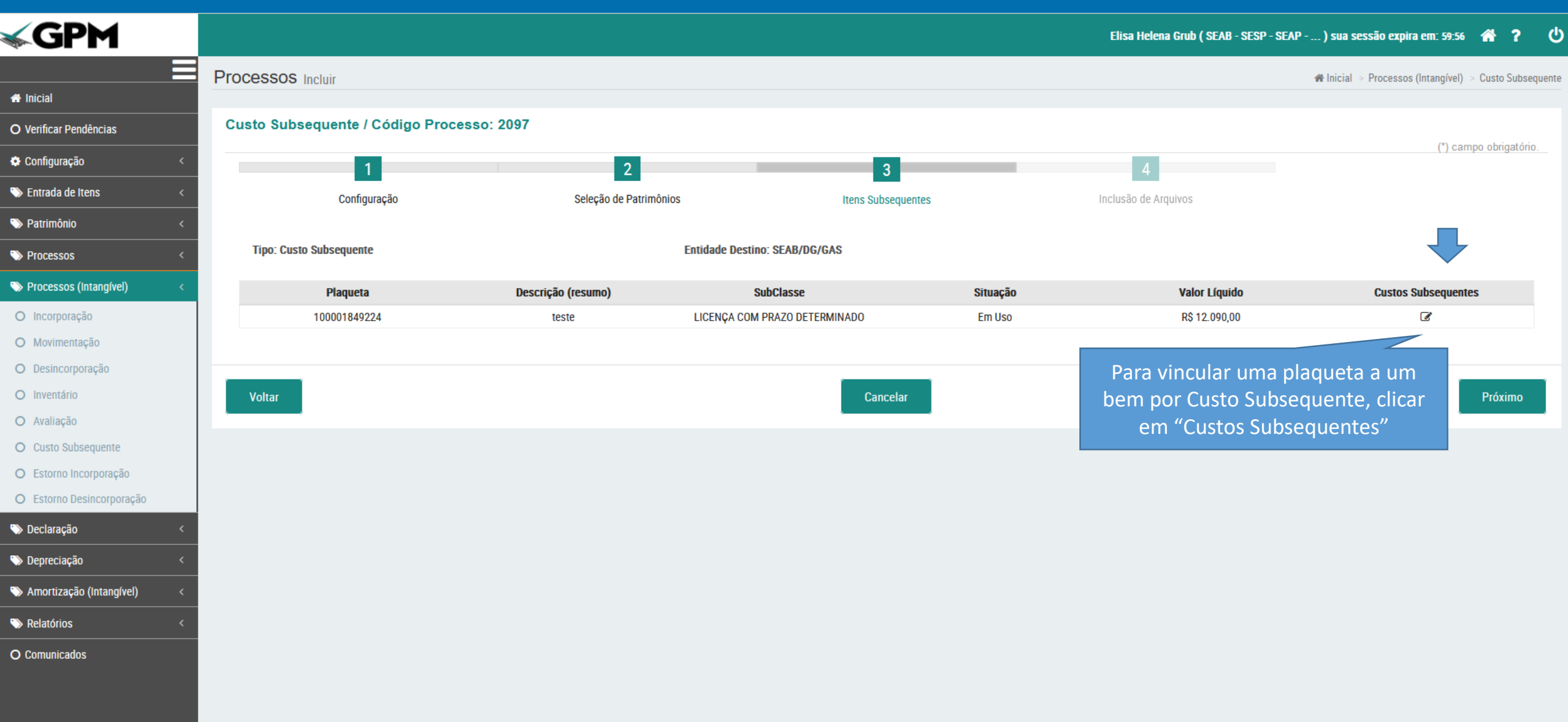

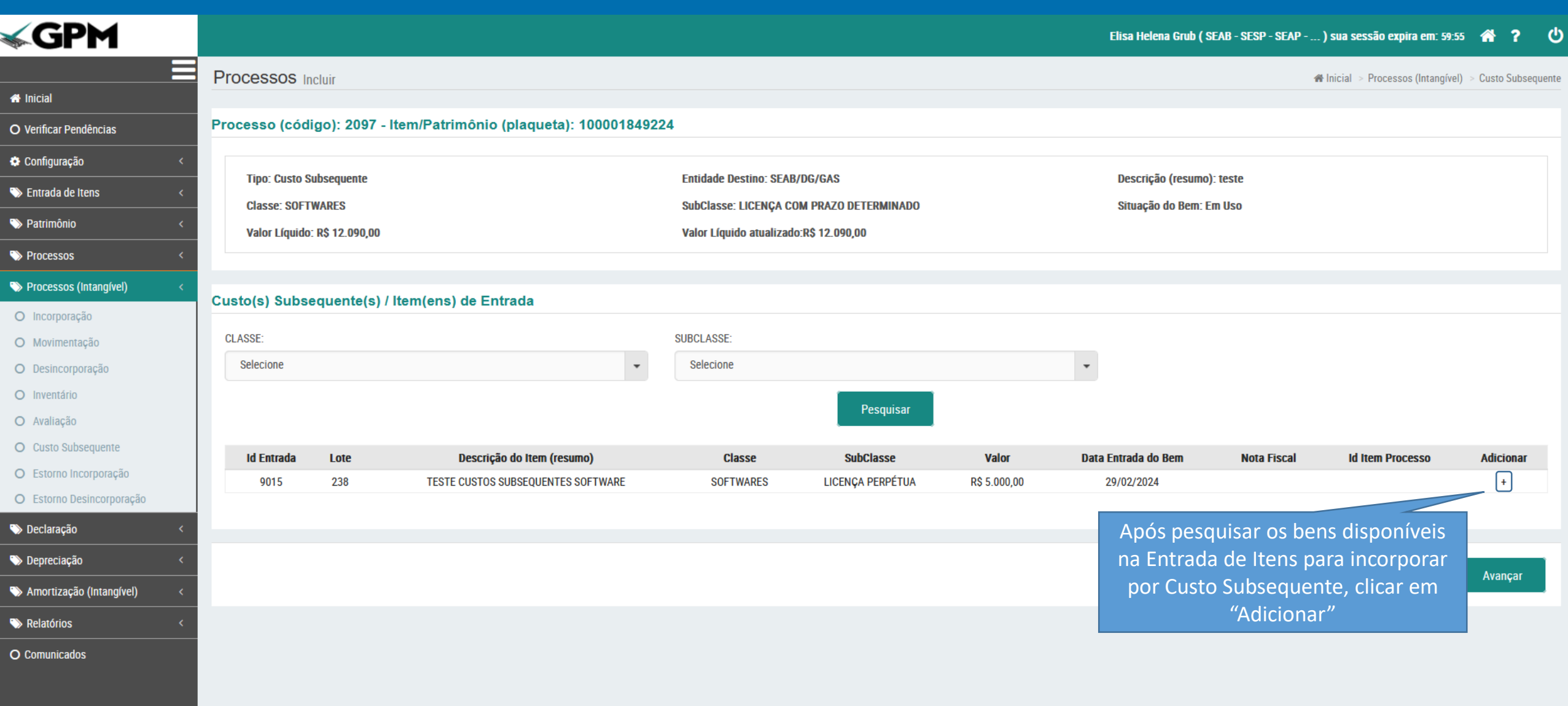

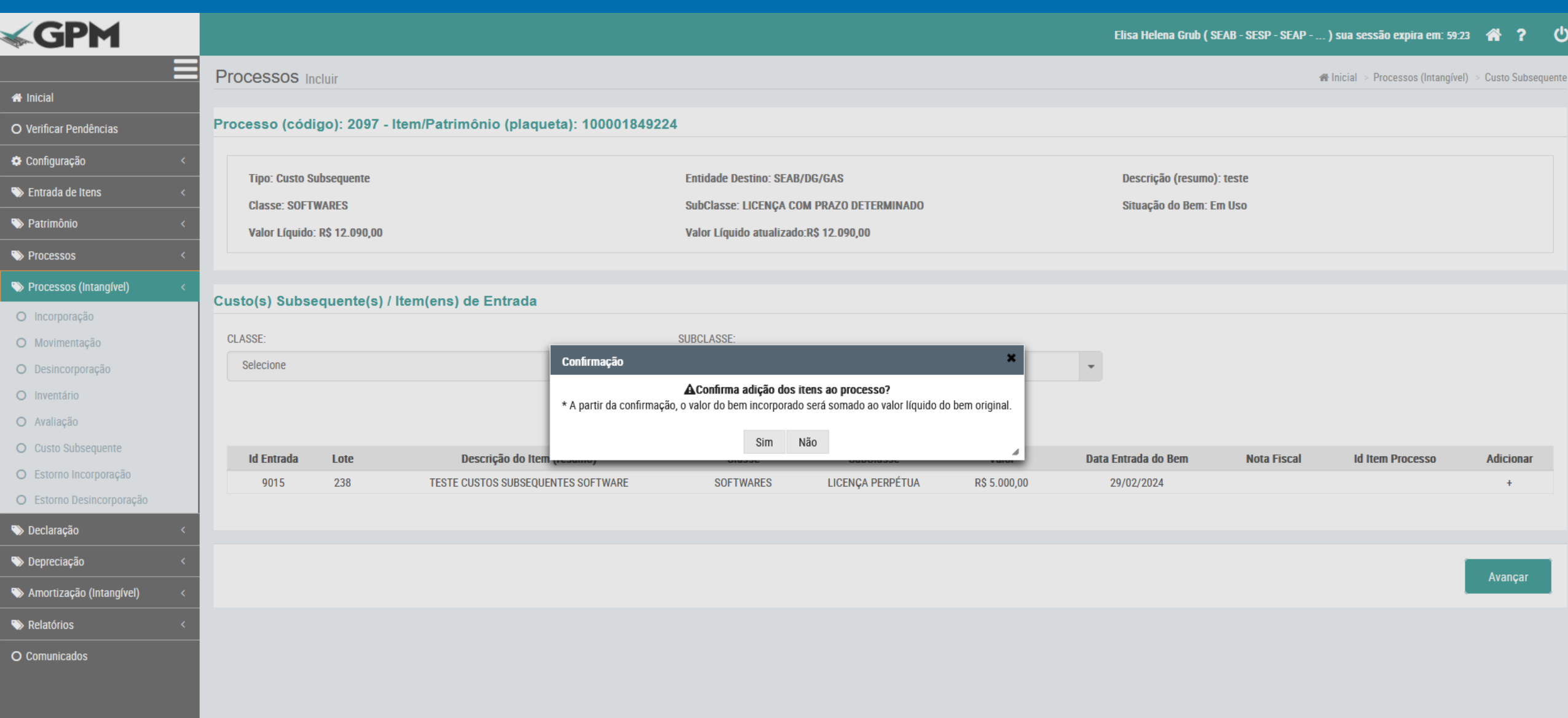

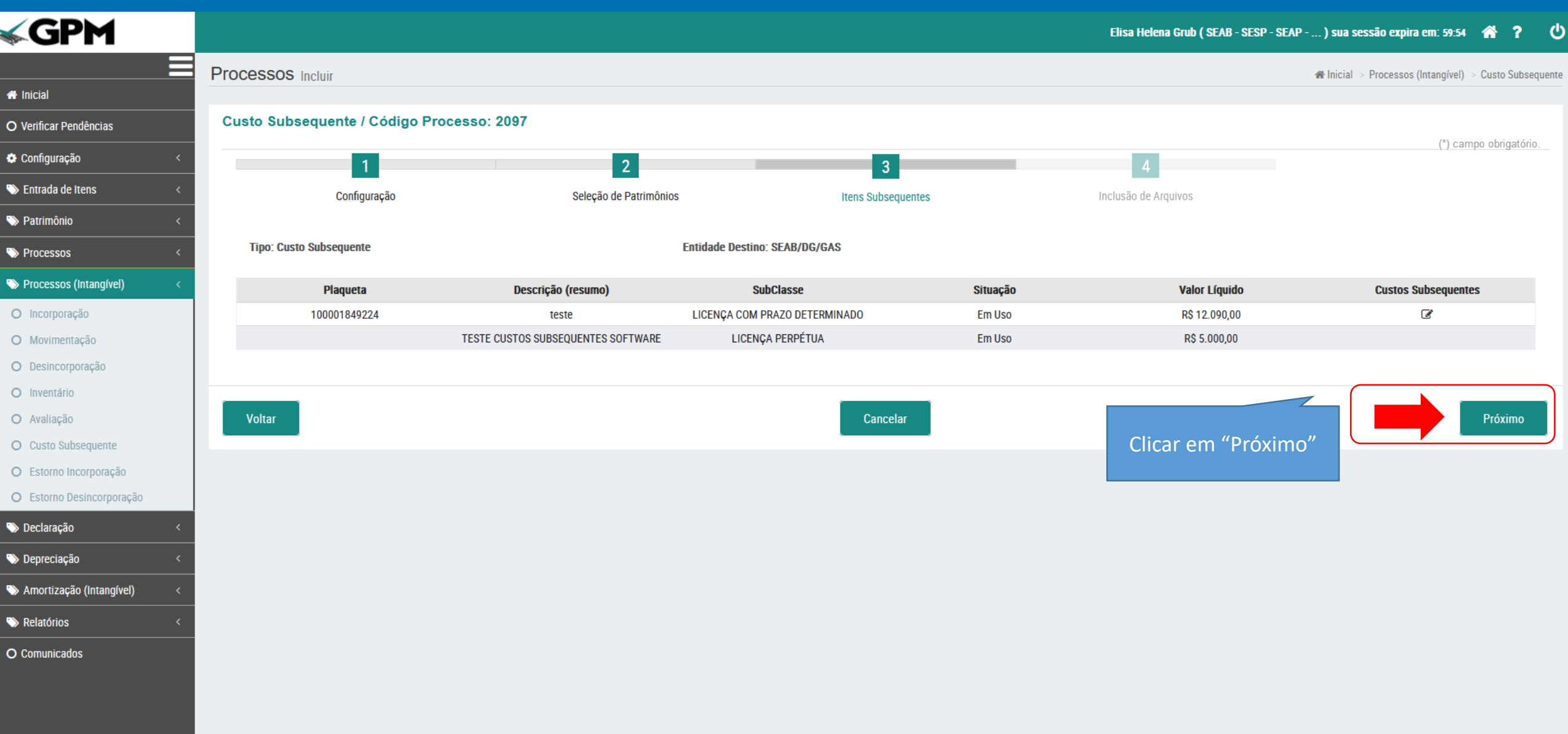

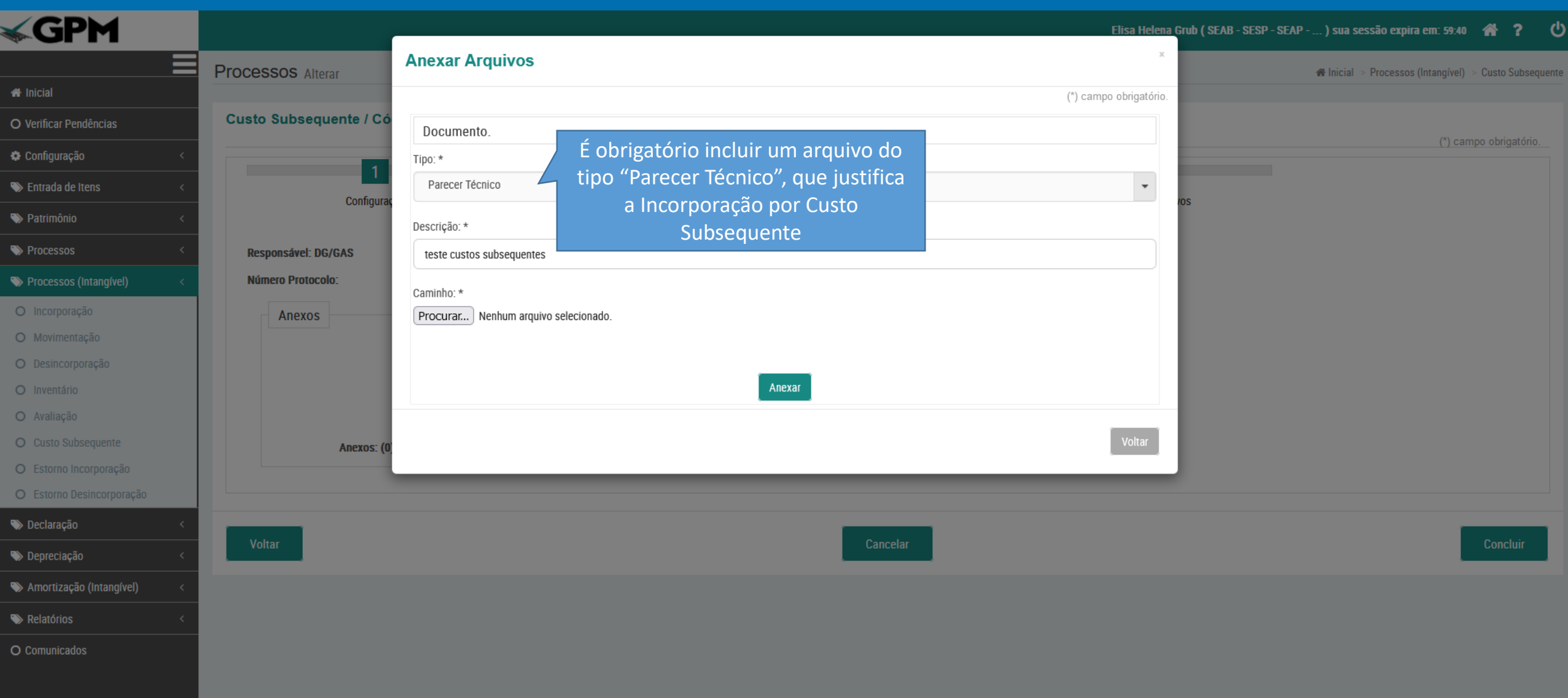

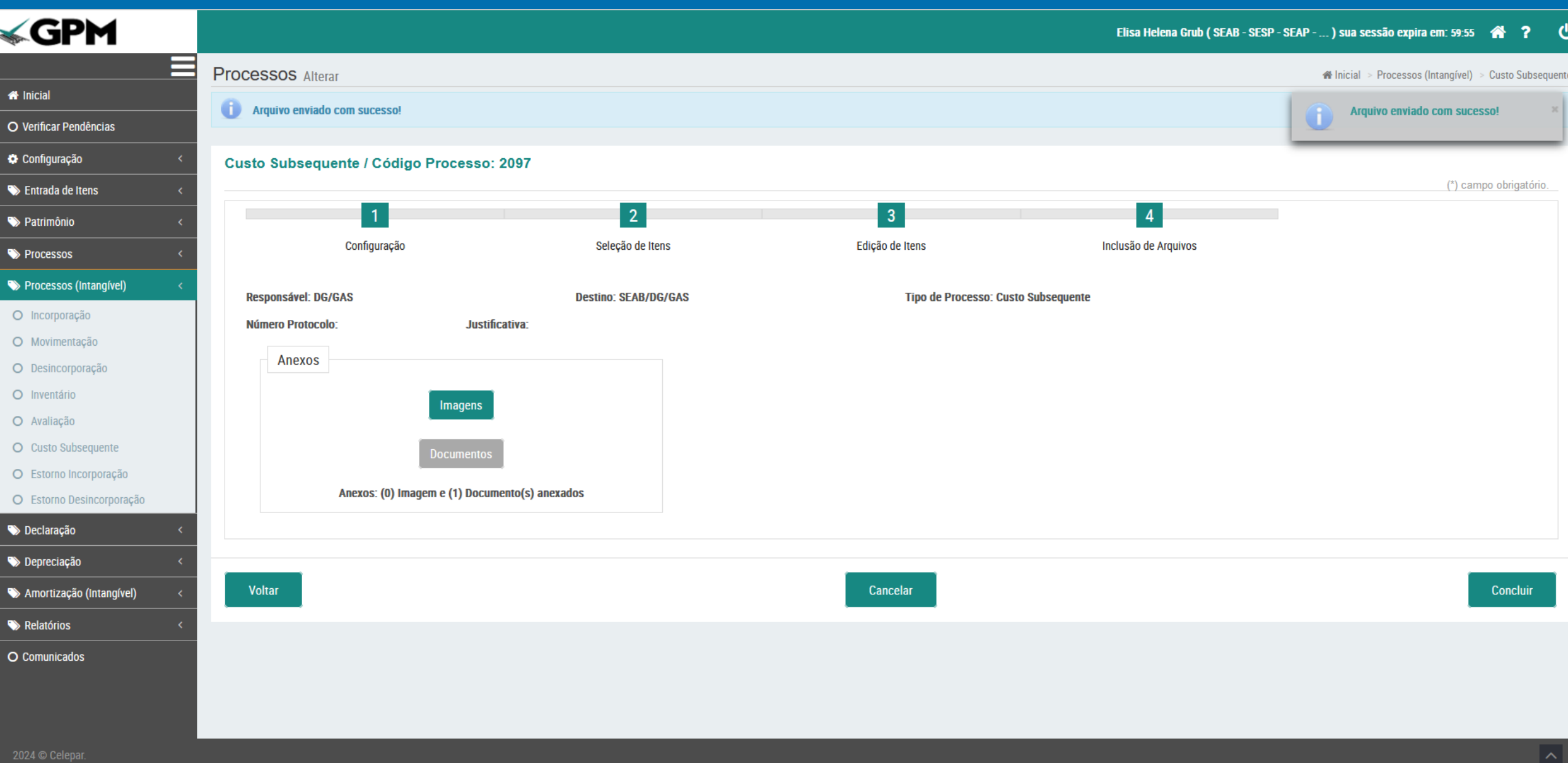

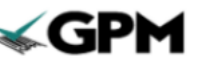

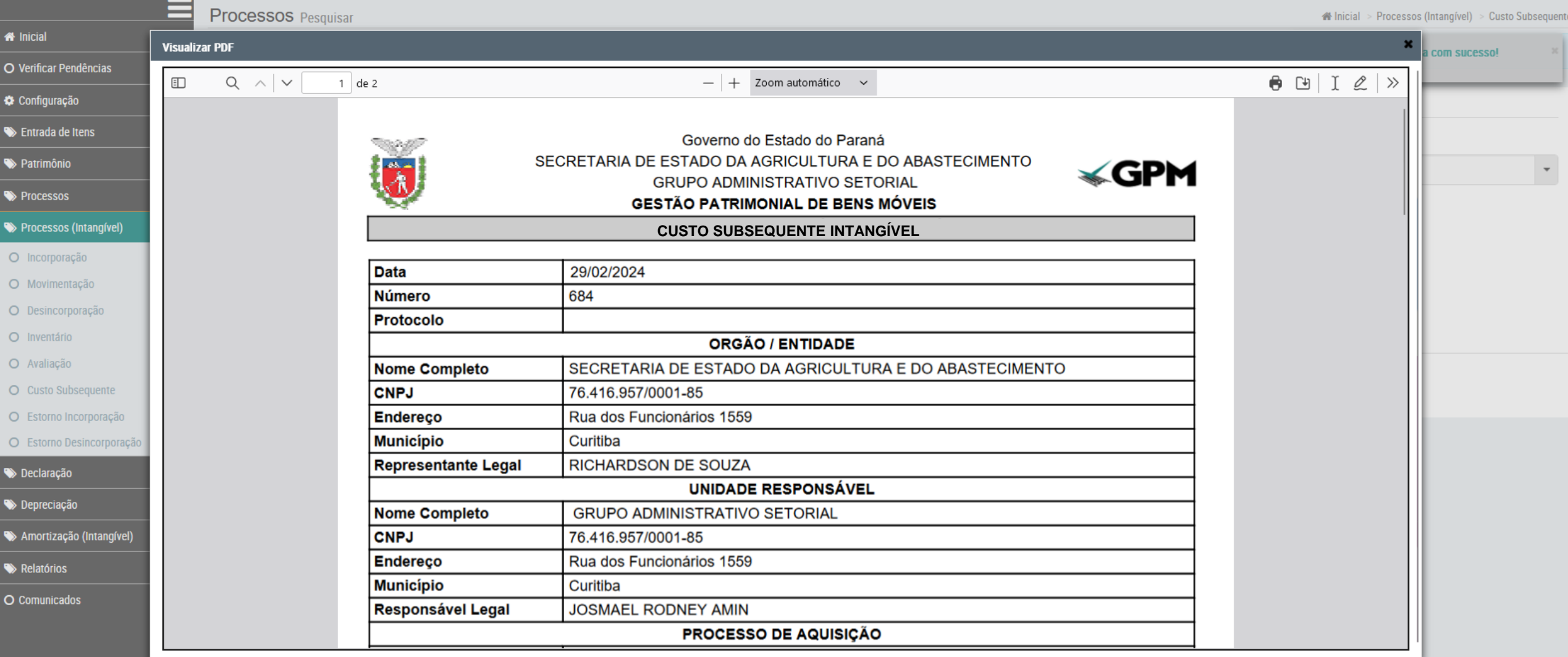

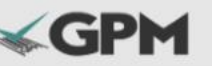

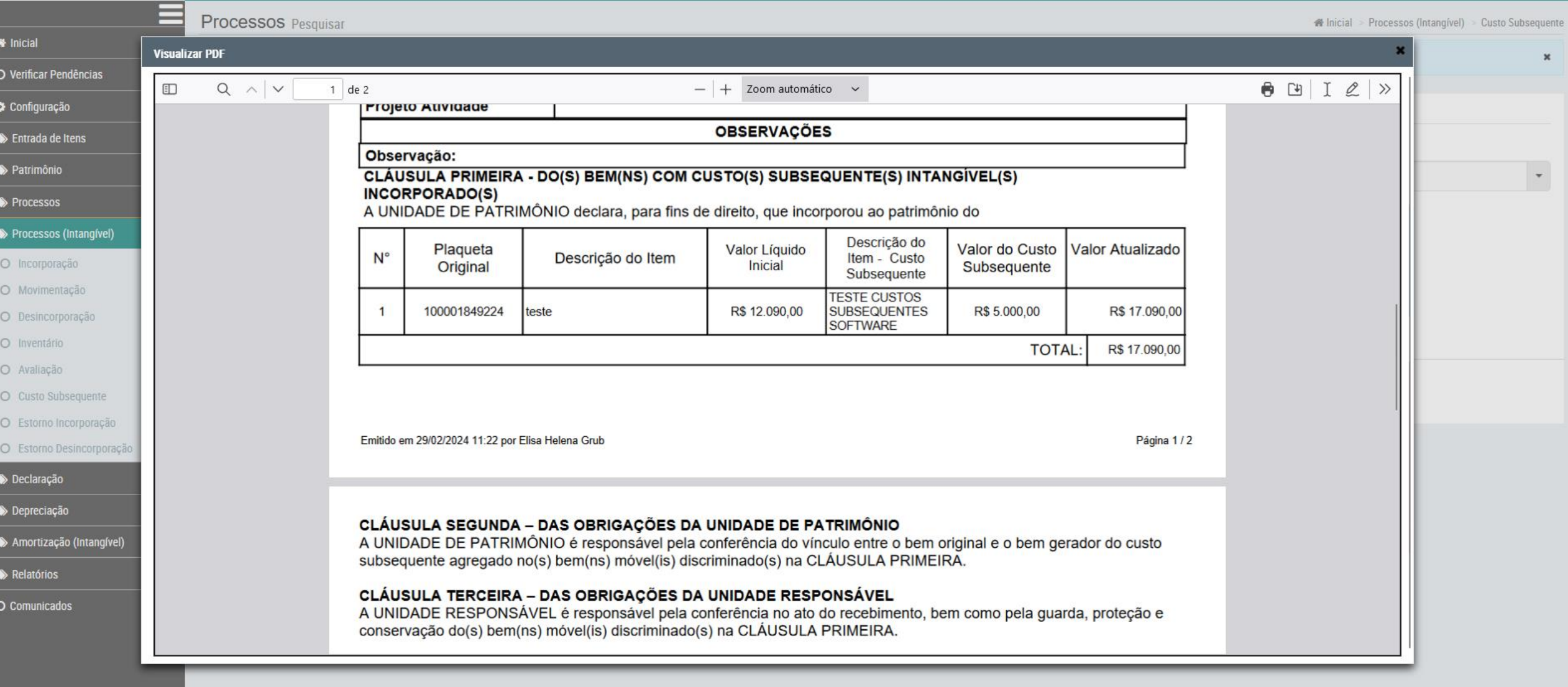

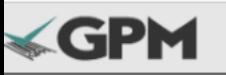

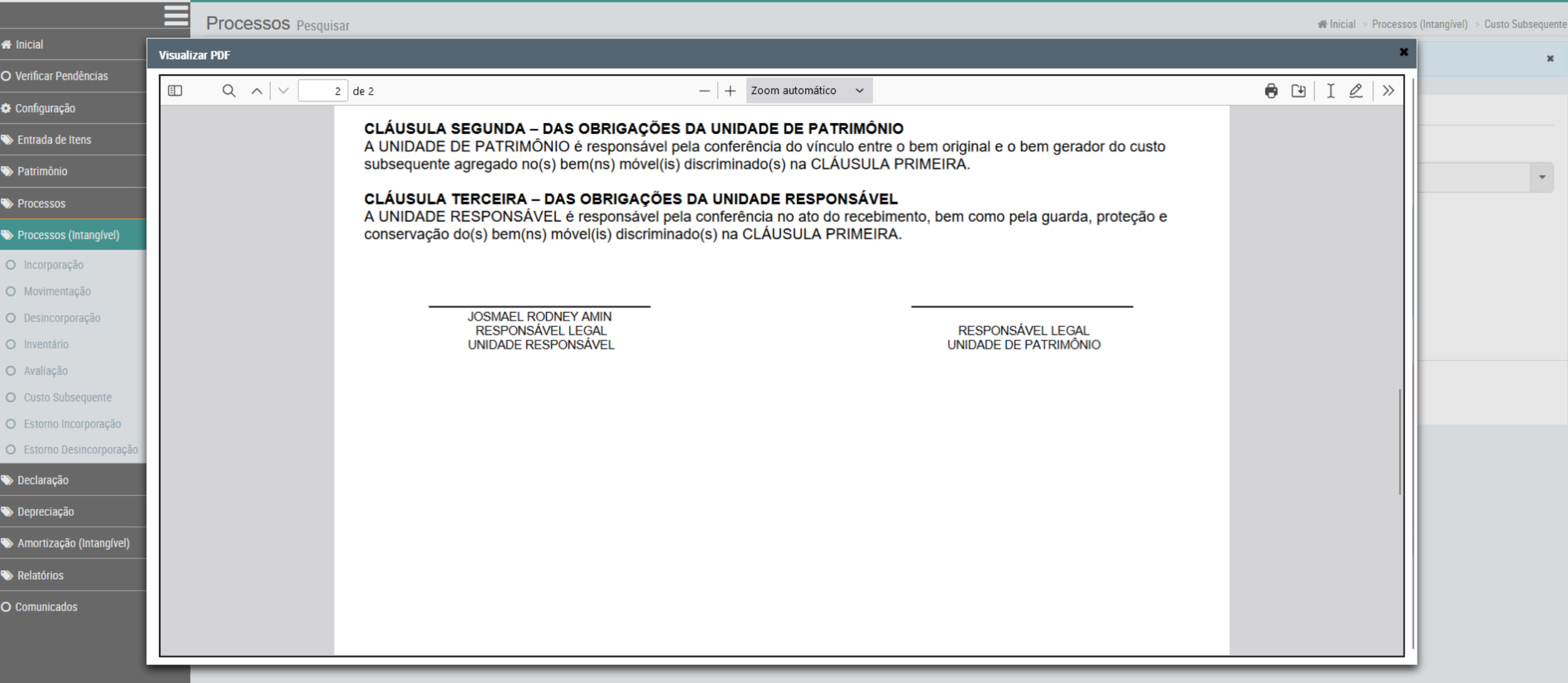